$($ 

 $($ 

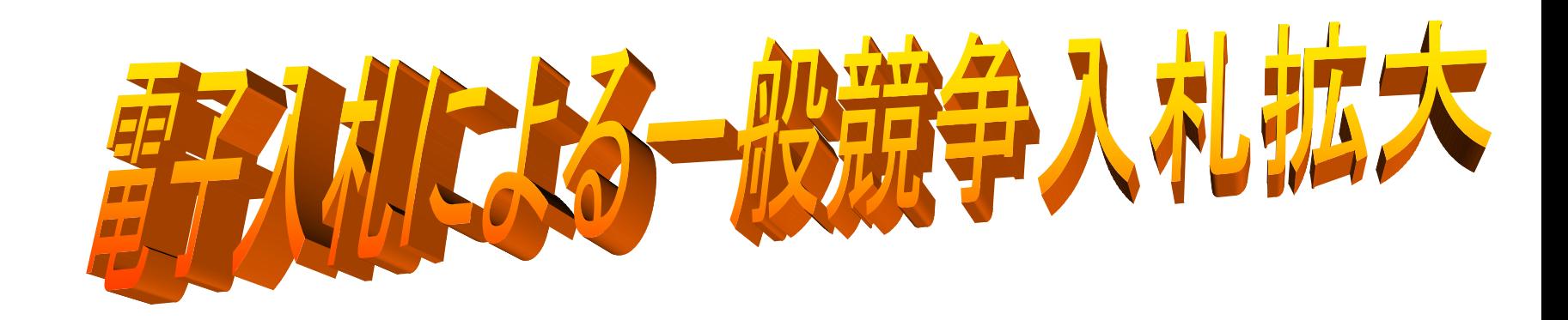

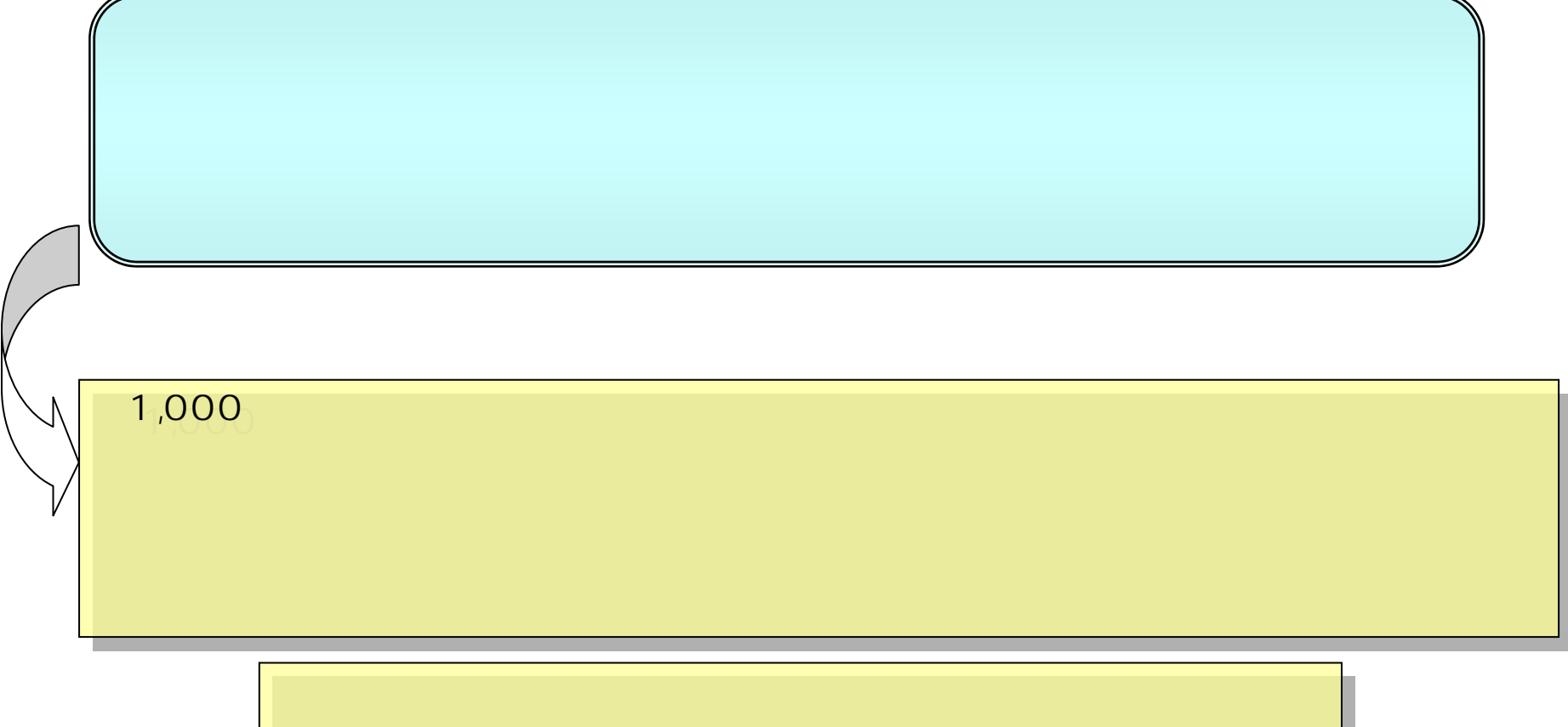

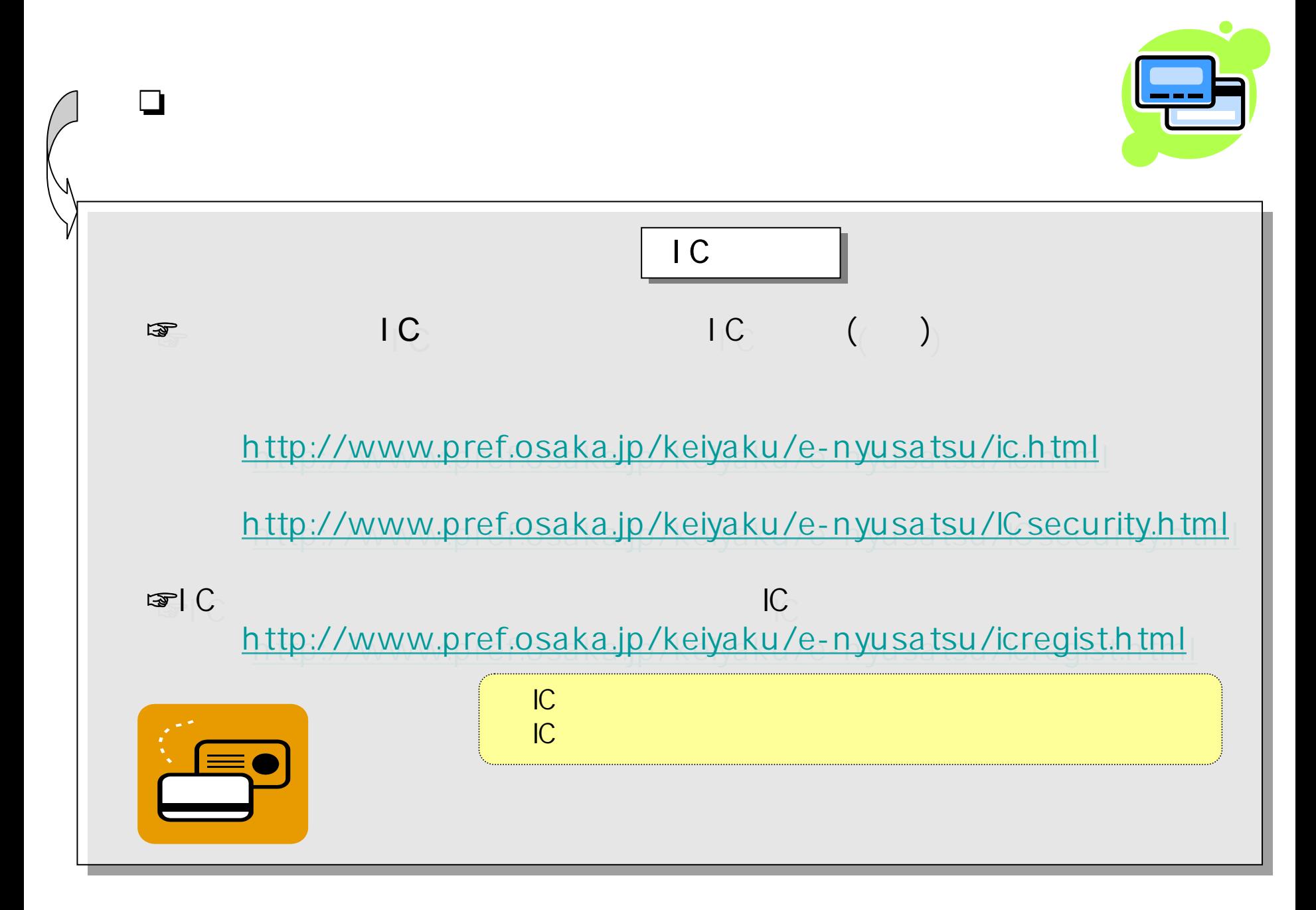

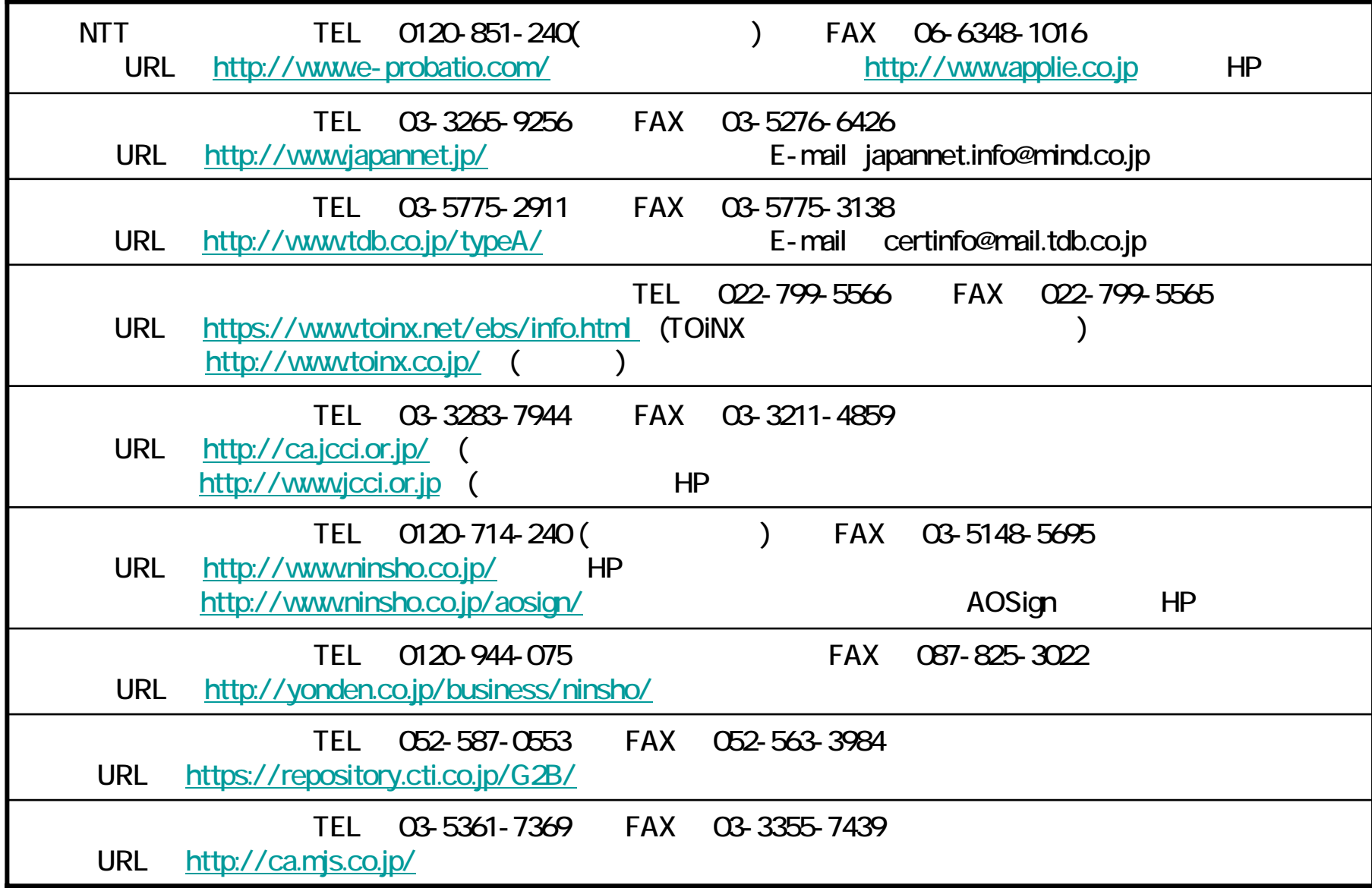

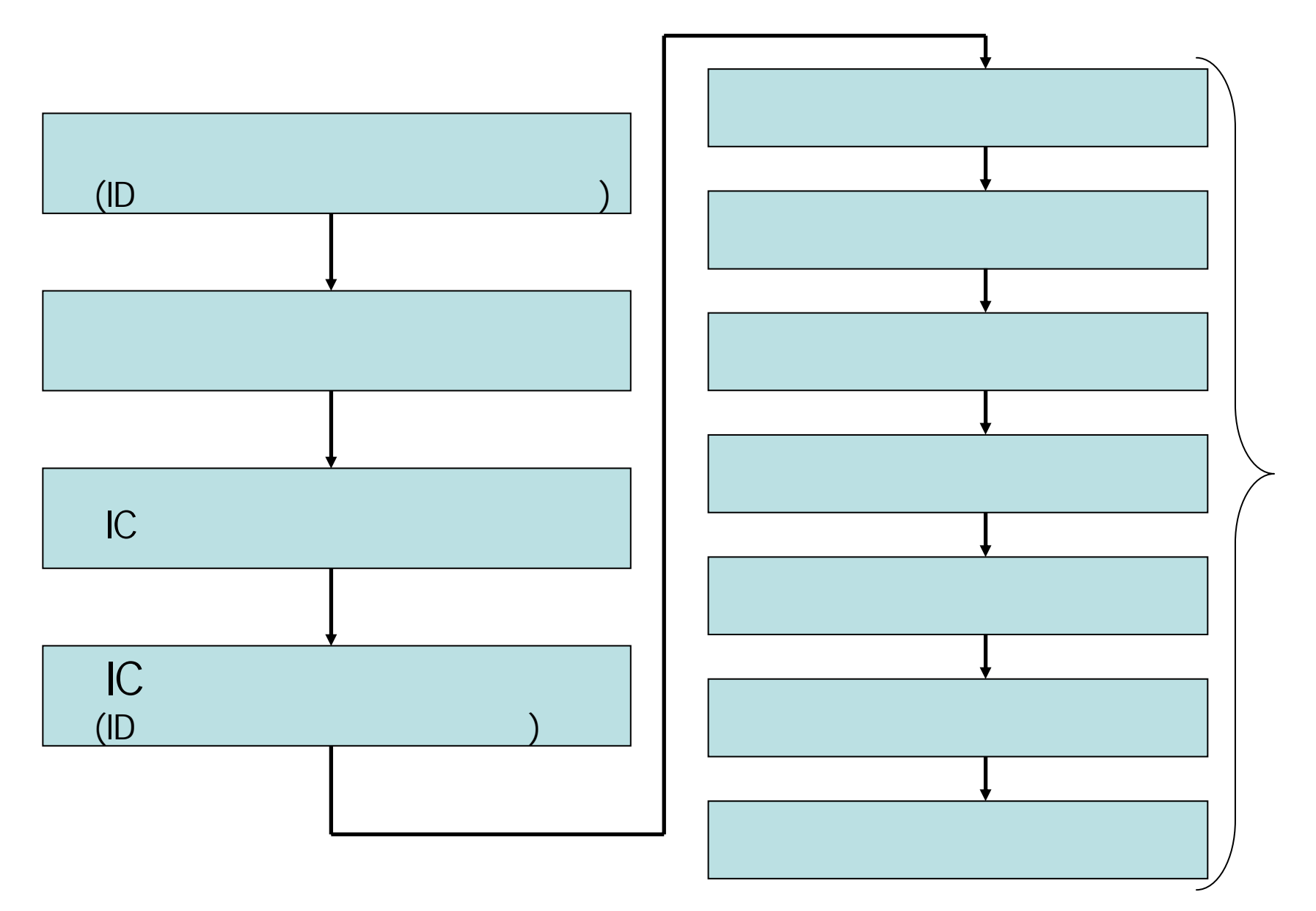

- 4-

# $IC \t\t\t |C \t\t\t |C \t\t\t ) \t\t\t (IC$ CPU: Pentium 266MH FD CD-ROM 1024×768 XGA 0S: Win2000 XP IE 5.5SP2 IE6.0SP1,SP2 Netscape 7.0 Java JRE 1.3.1\_06 JRE 1.3.1\_08 Windows Vista Internet Explorer 7 ( ADSL

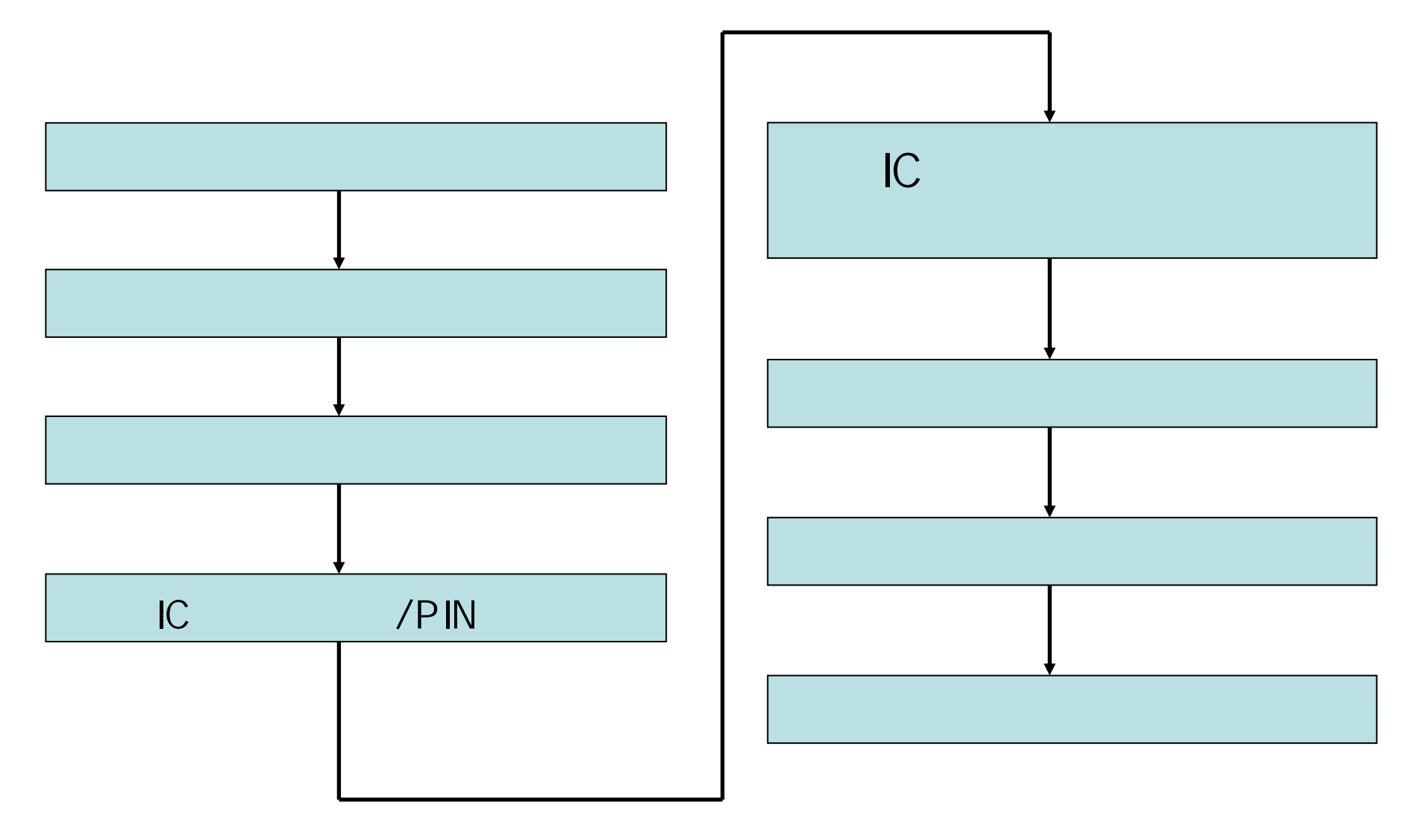

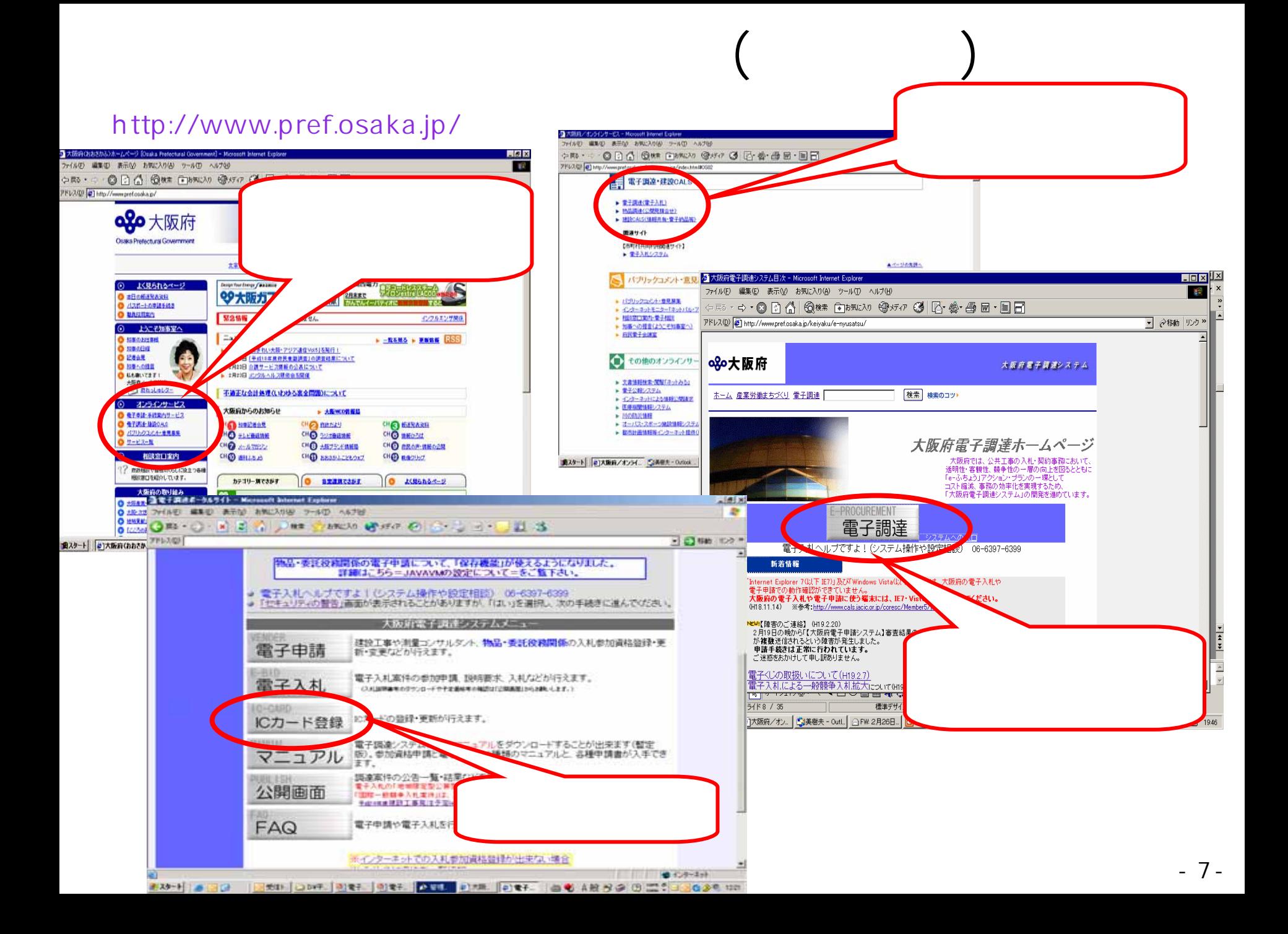

### http://www.pref.osaka.jp/

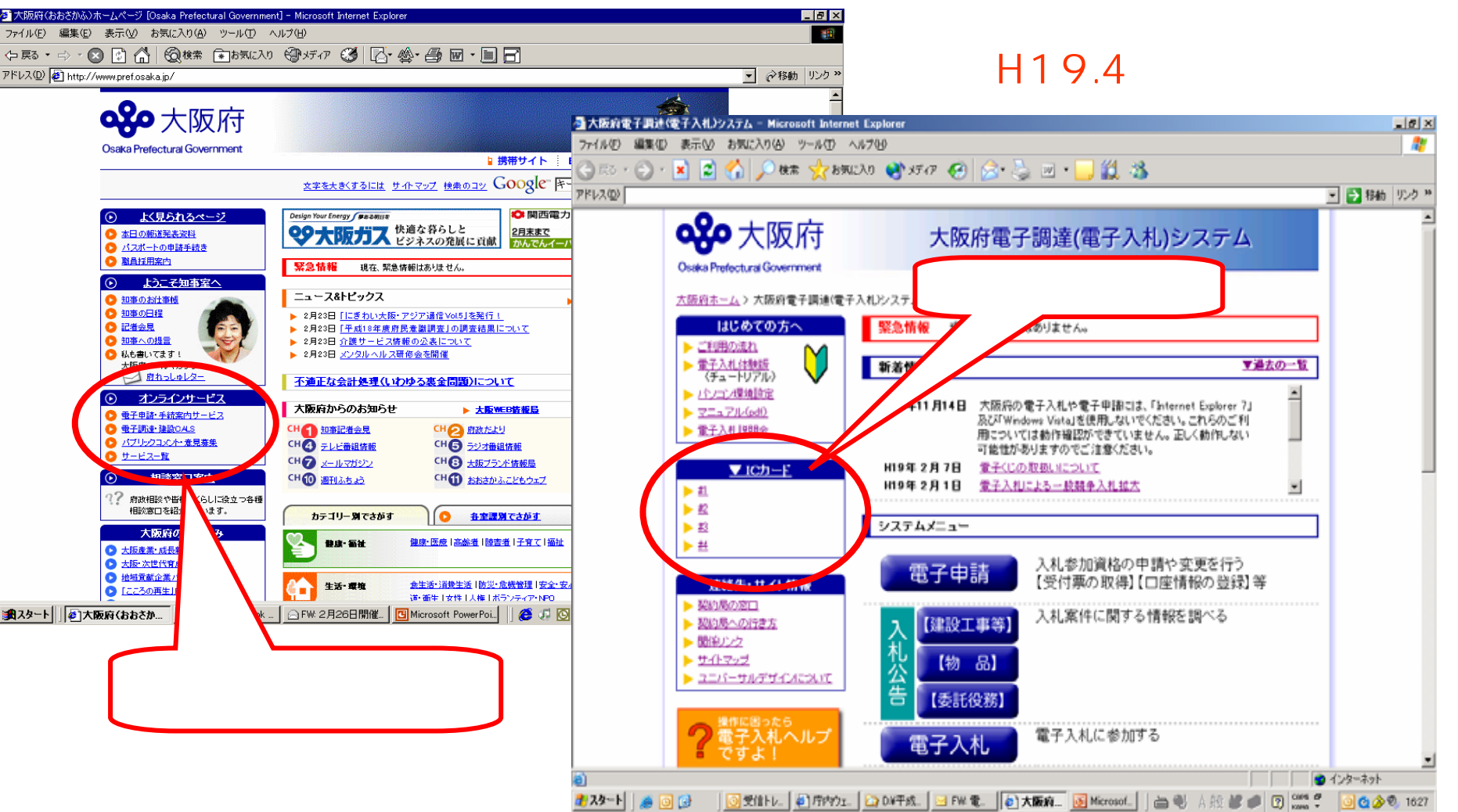

 $($ 

http://www.pref.osaka.jp/keiyaku/e-nyusatu/

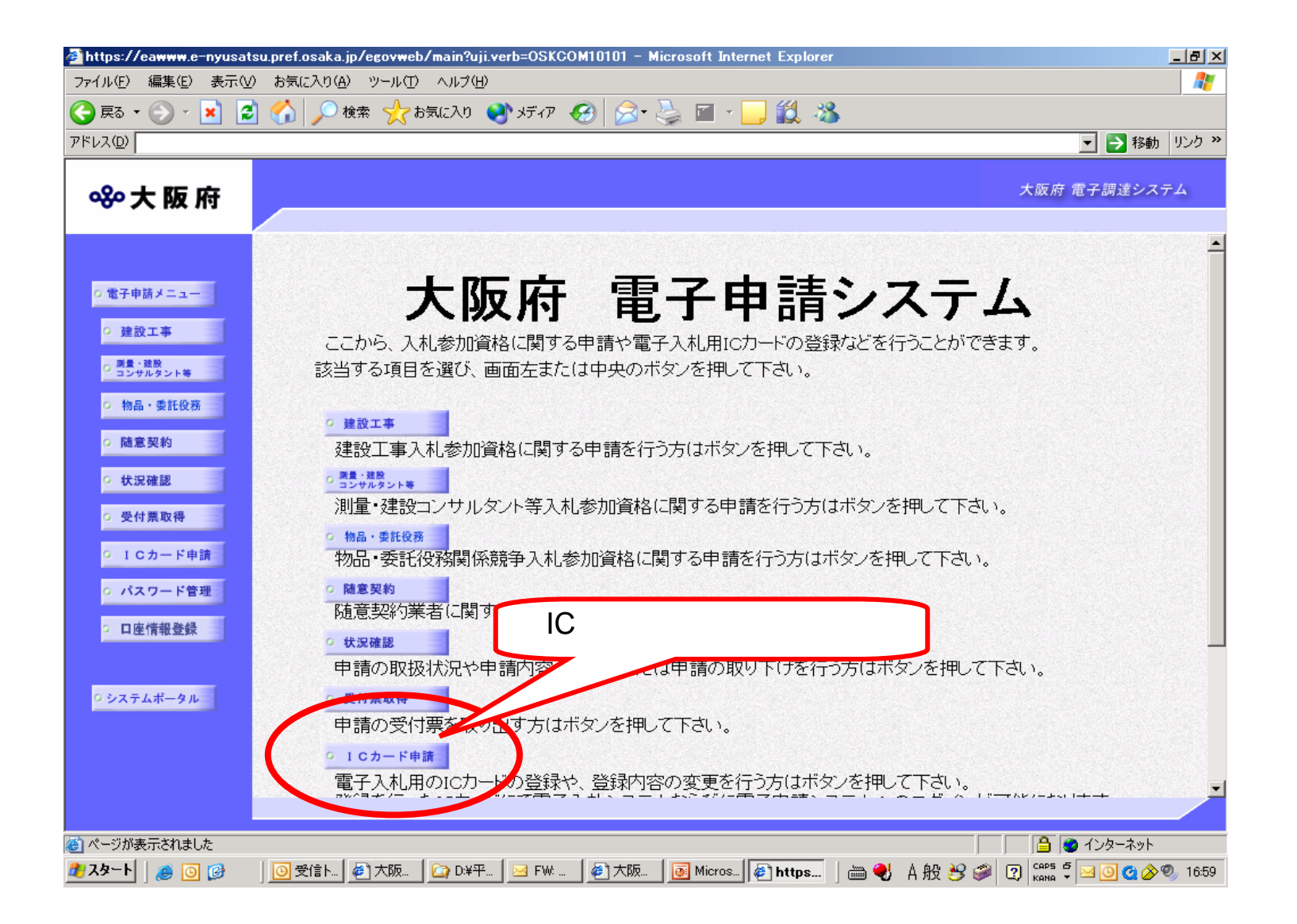

## IC

 $\blacksquare$ 

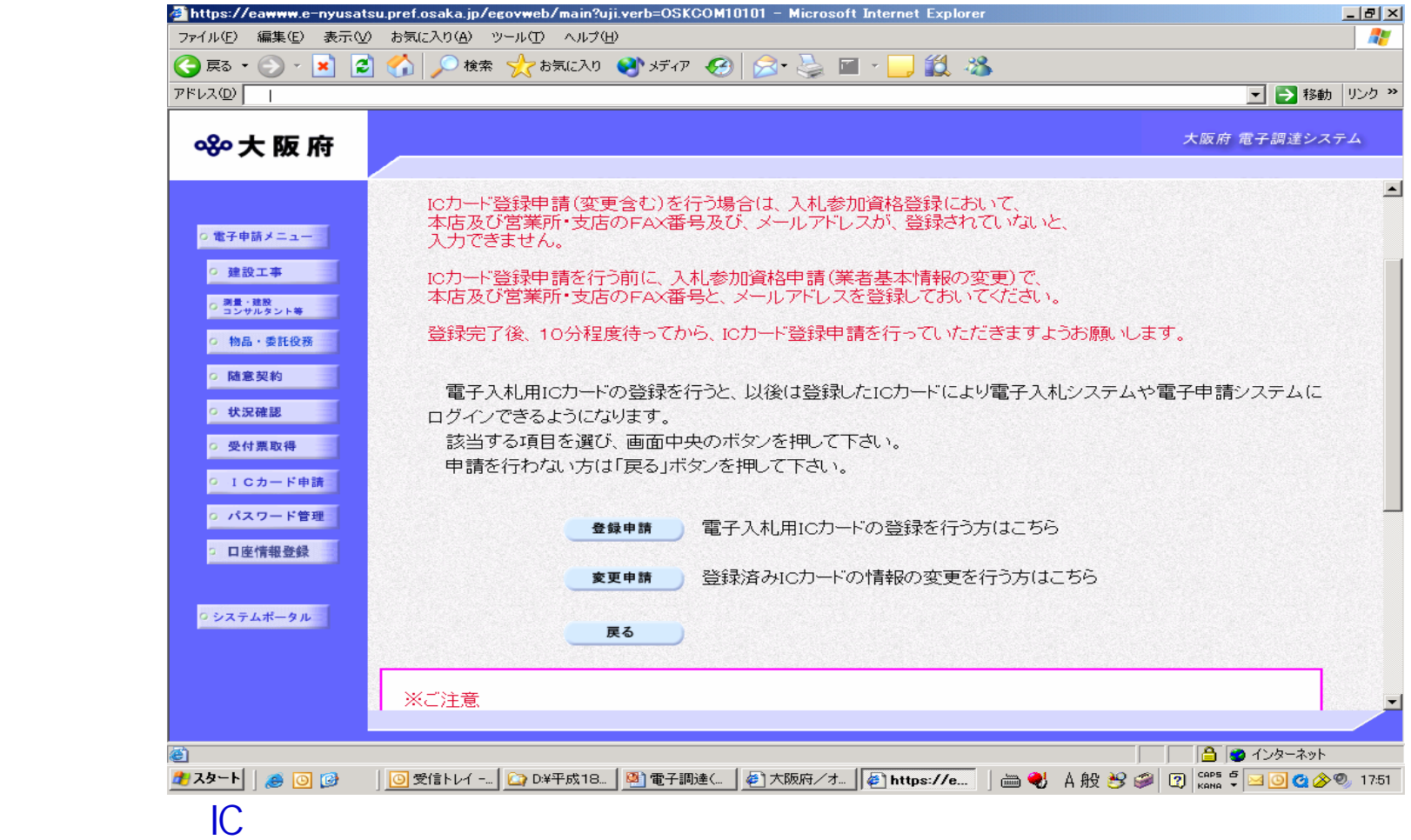

 $\overline{C}$ 

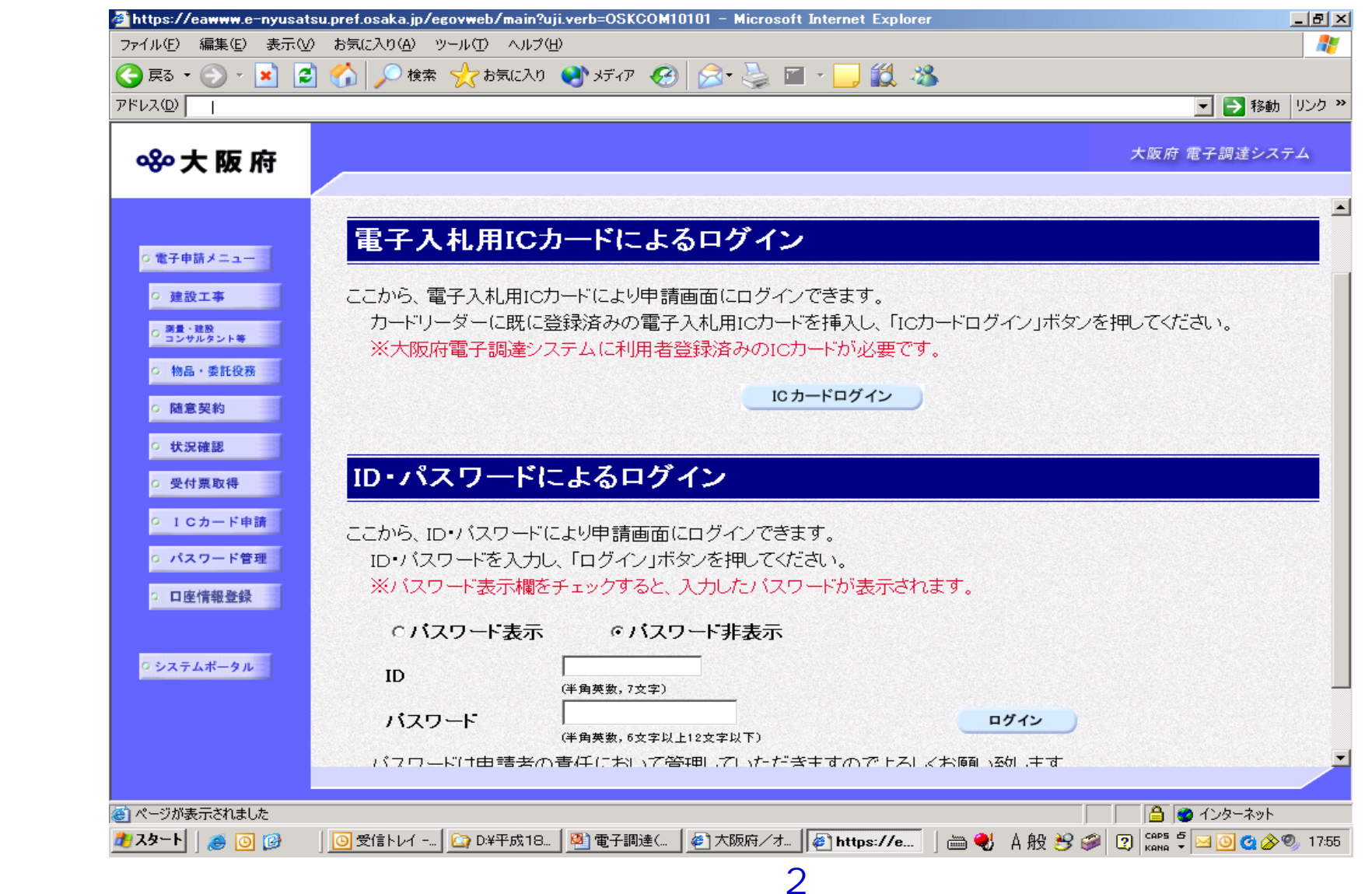

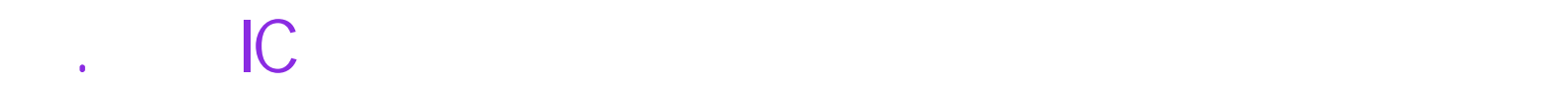

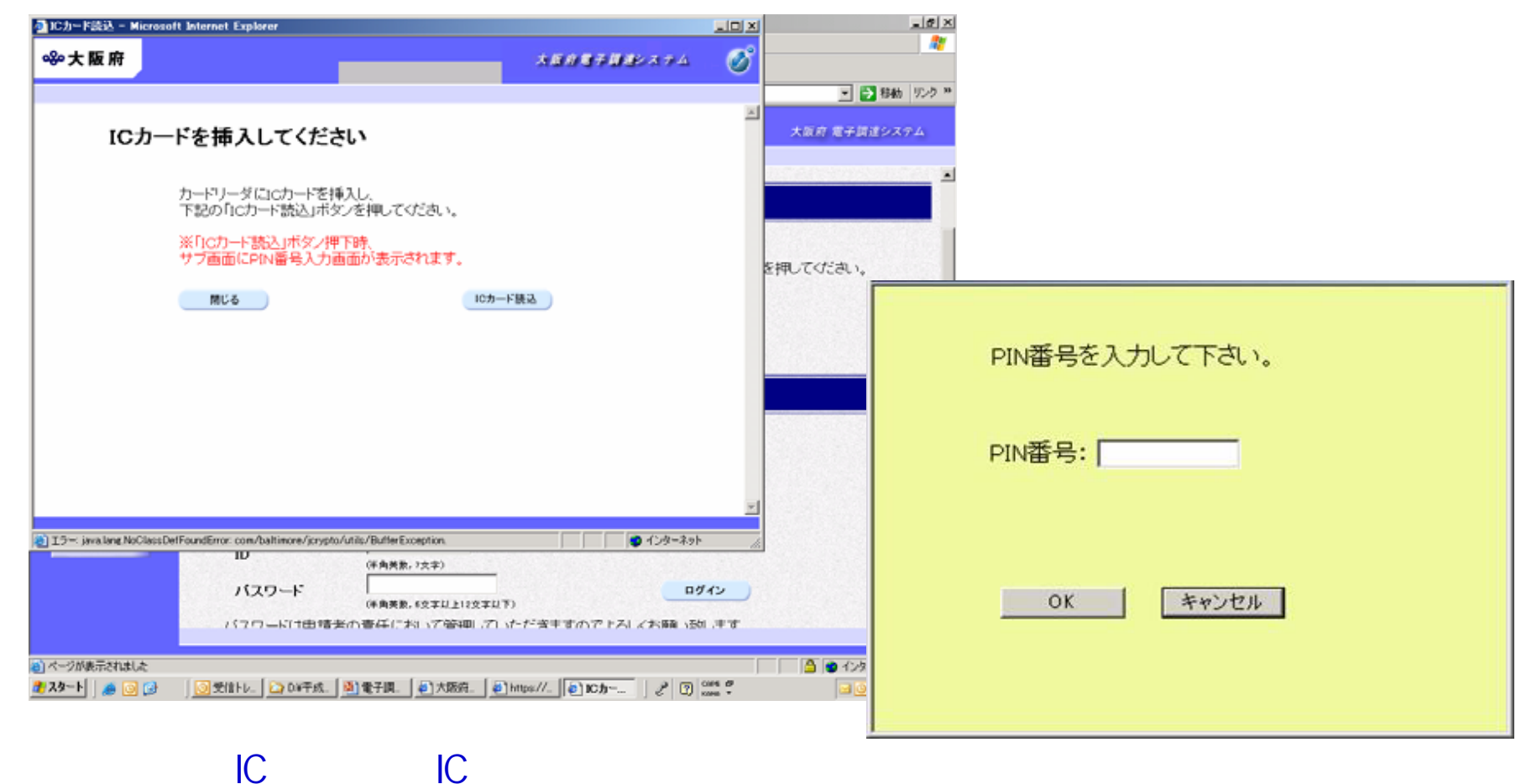

 $IC$ 

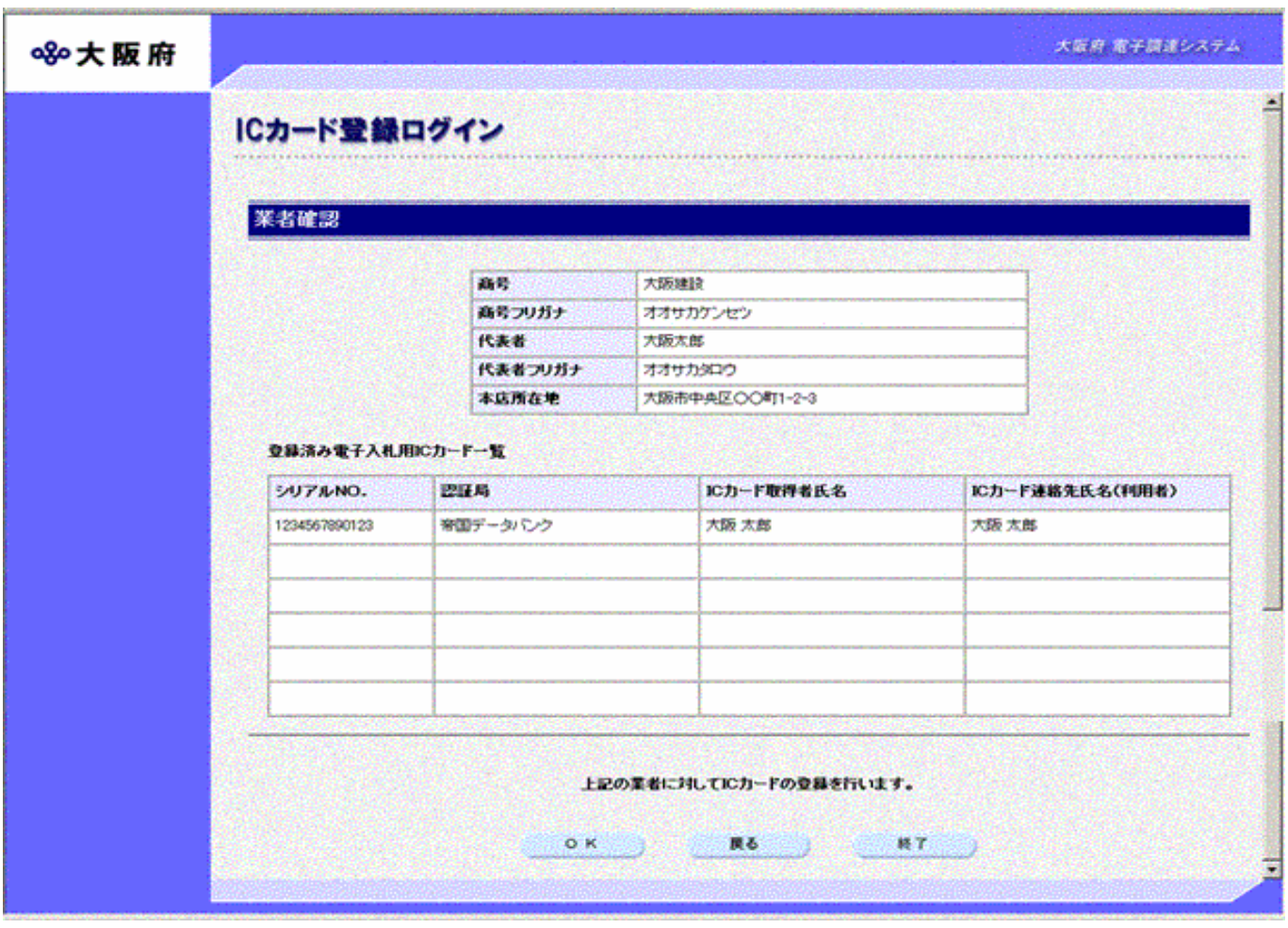

 $\mathsf{IC}$ 

## $1$ C  $\rightarrow$   $1$

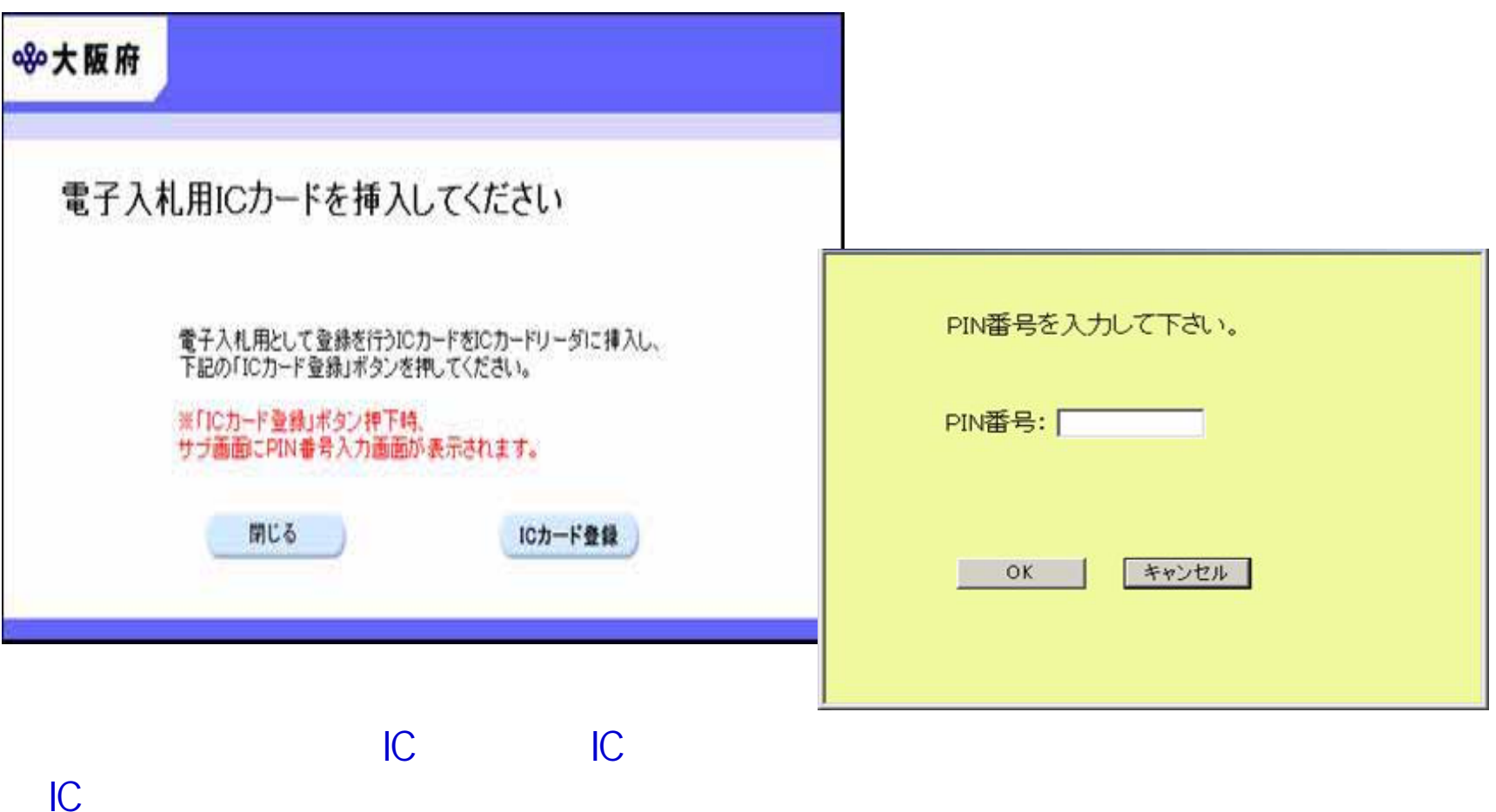

#### 大阪府 電子開建システム

 $\overline{ }$ 

#### ICカード登録申請

#### 代表者情報

IC

80大阪府

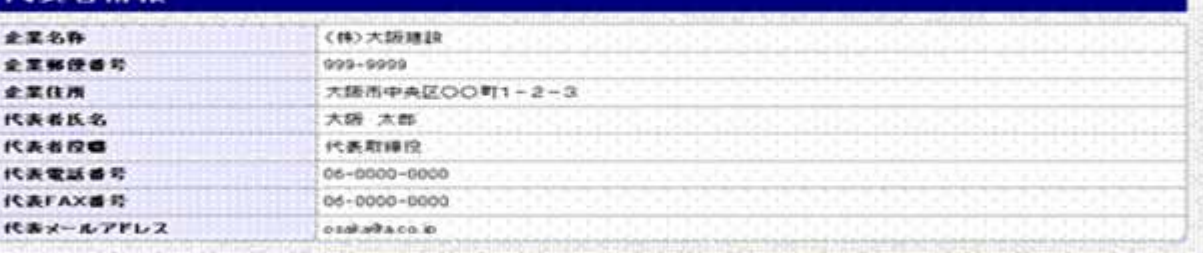

#### 電子入札用ICカード変更情報

戻る

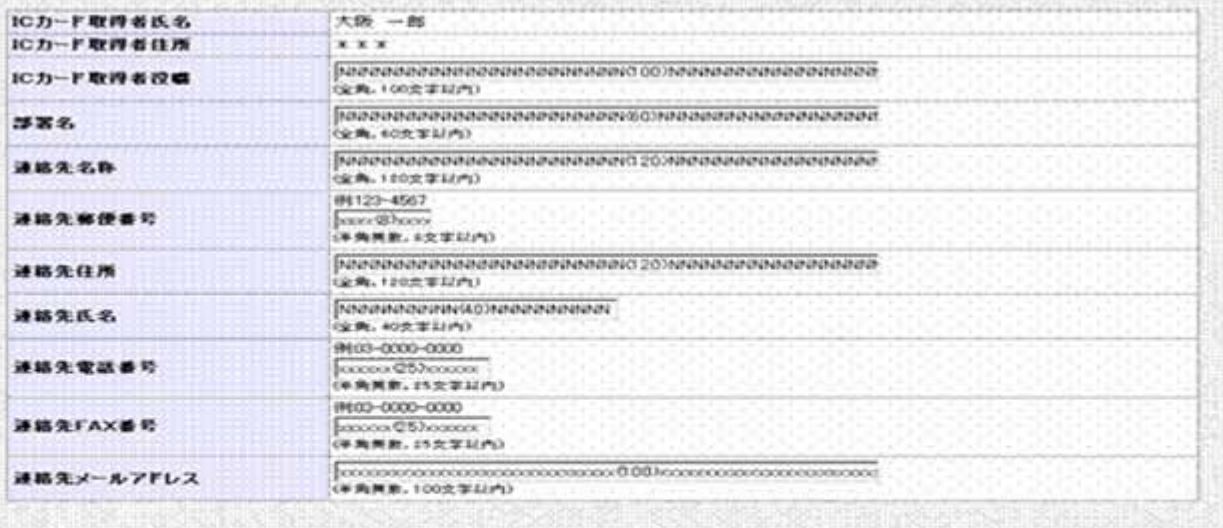

OK

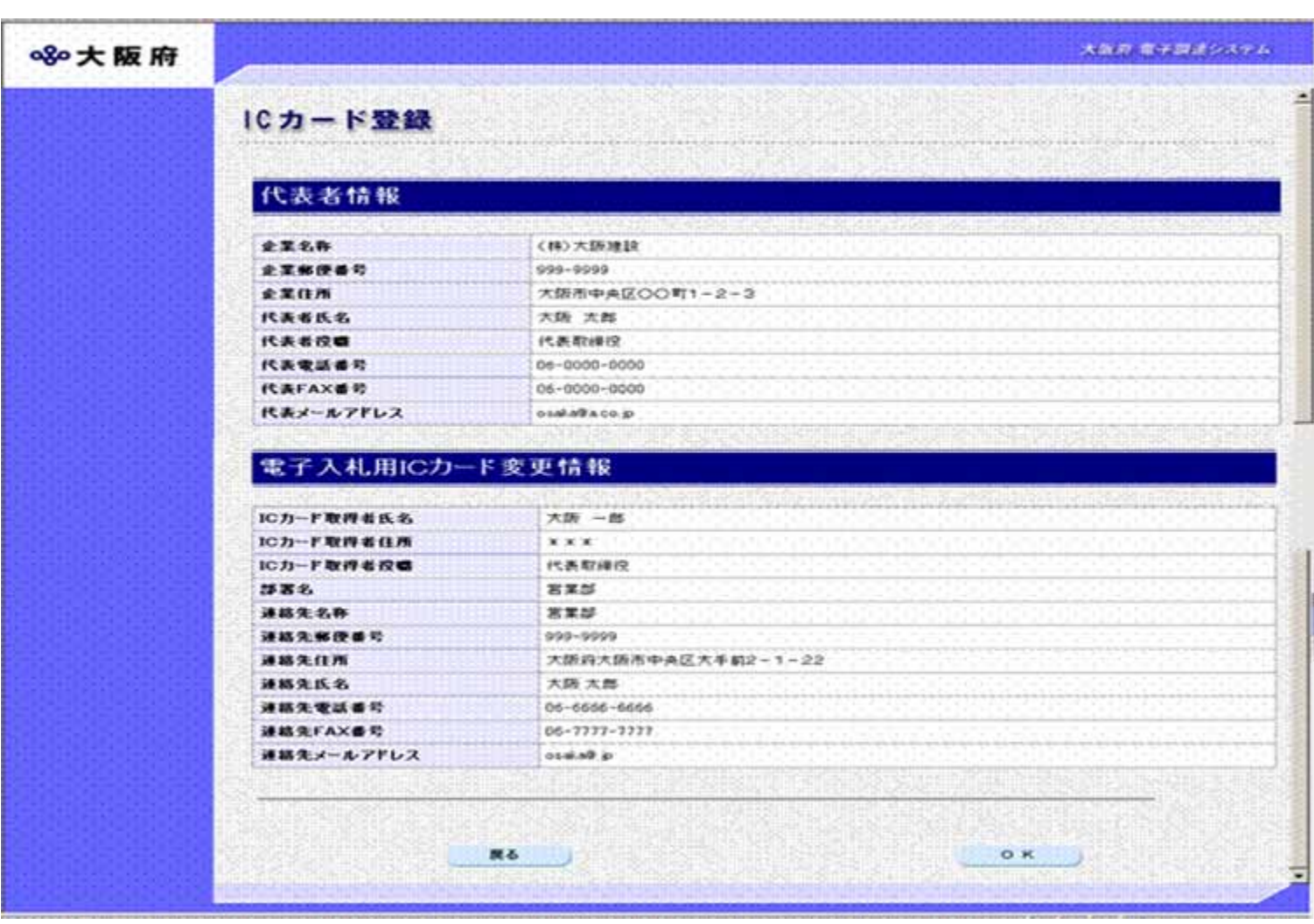

 $IC$ 

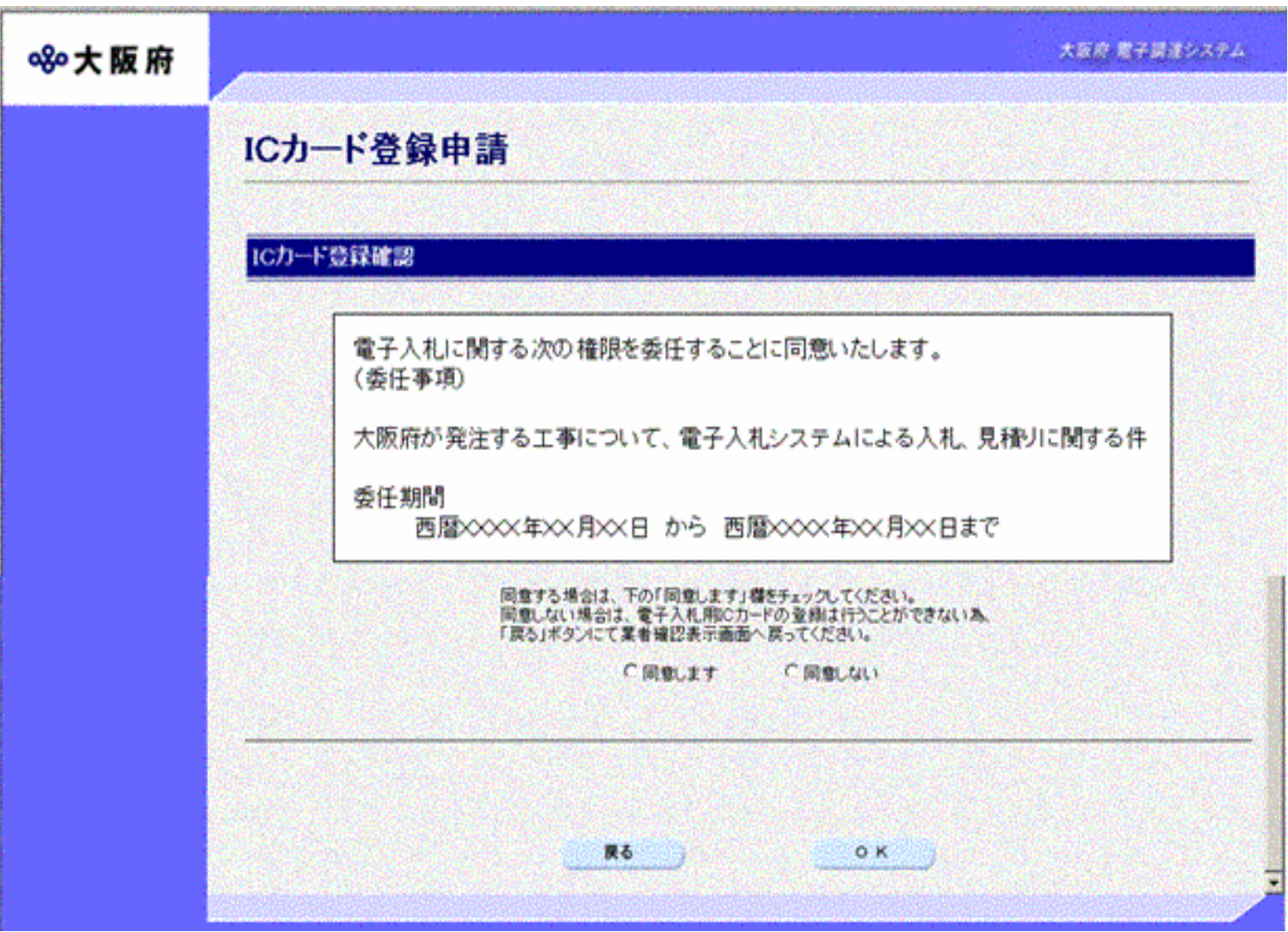

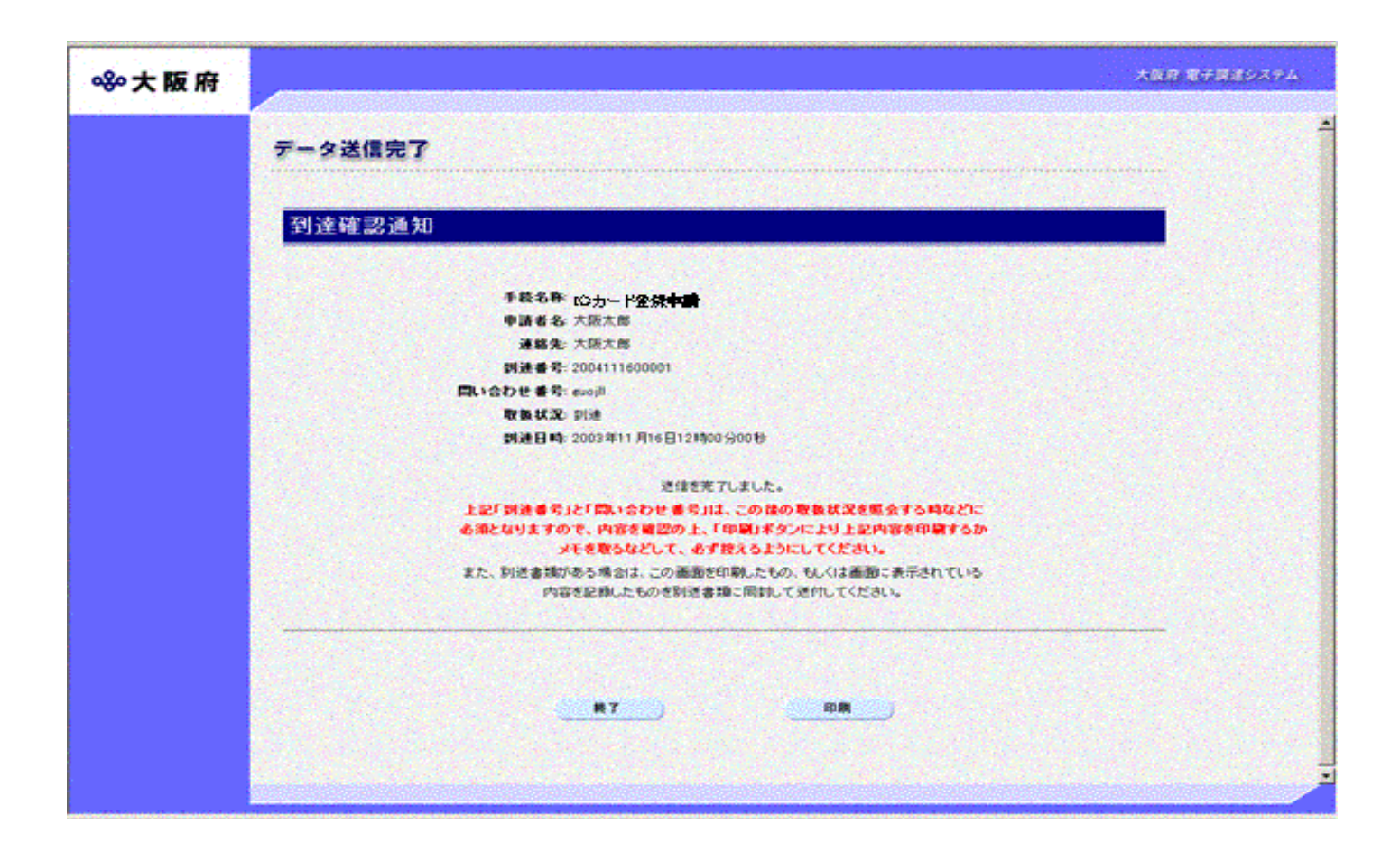

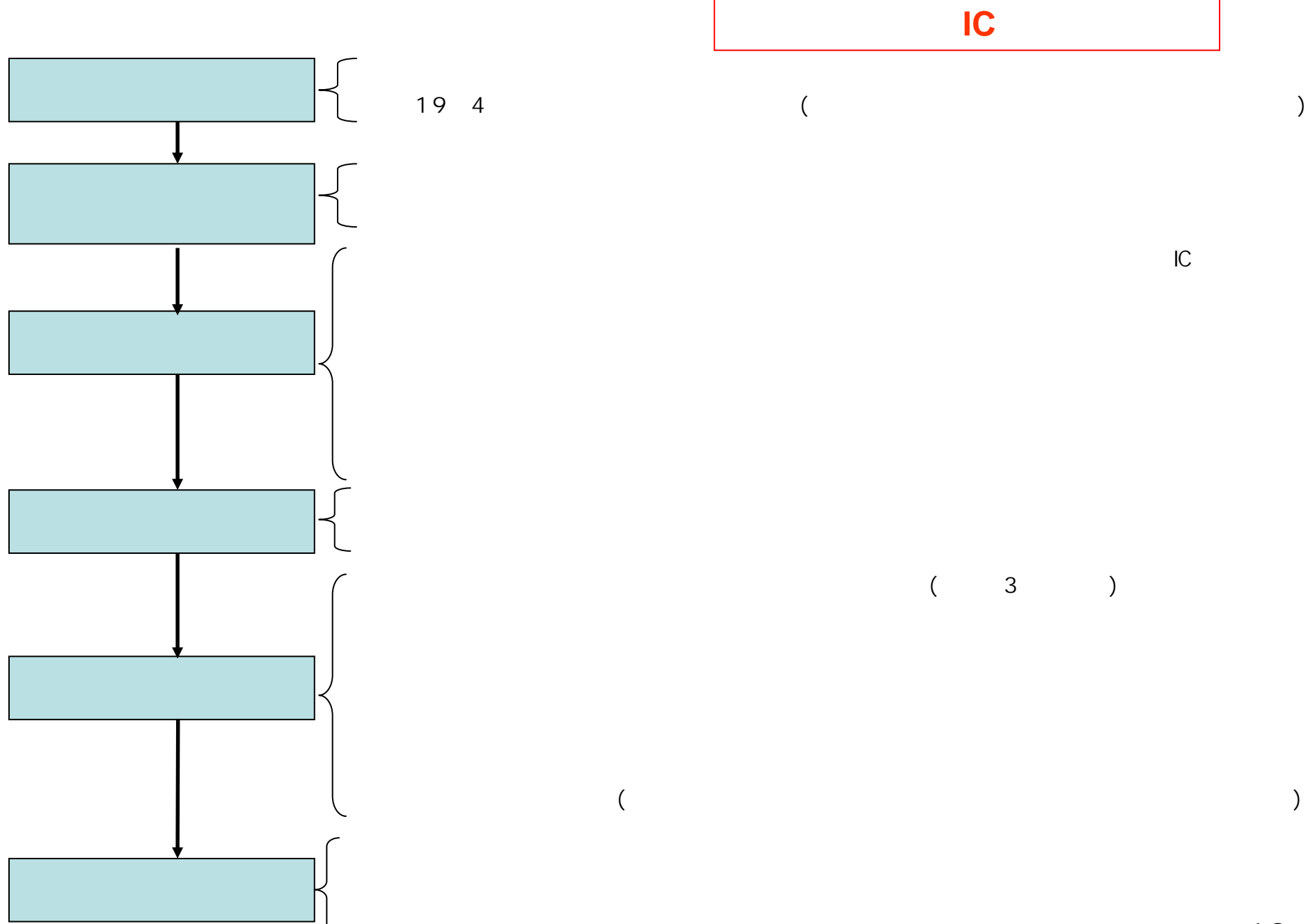

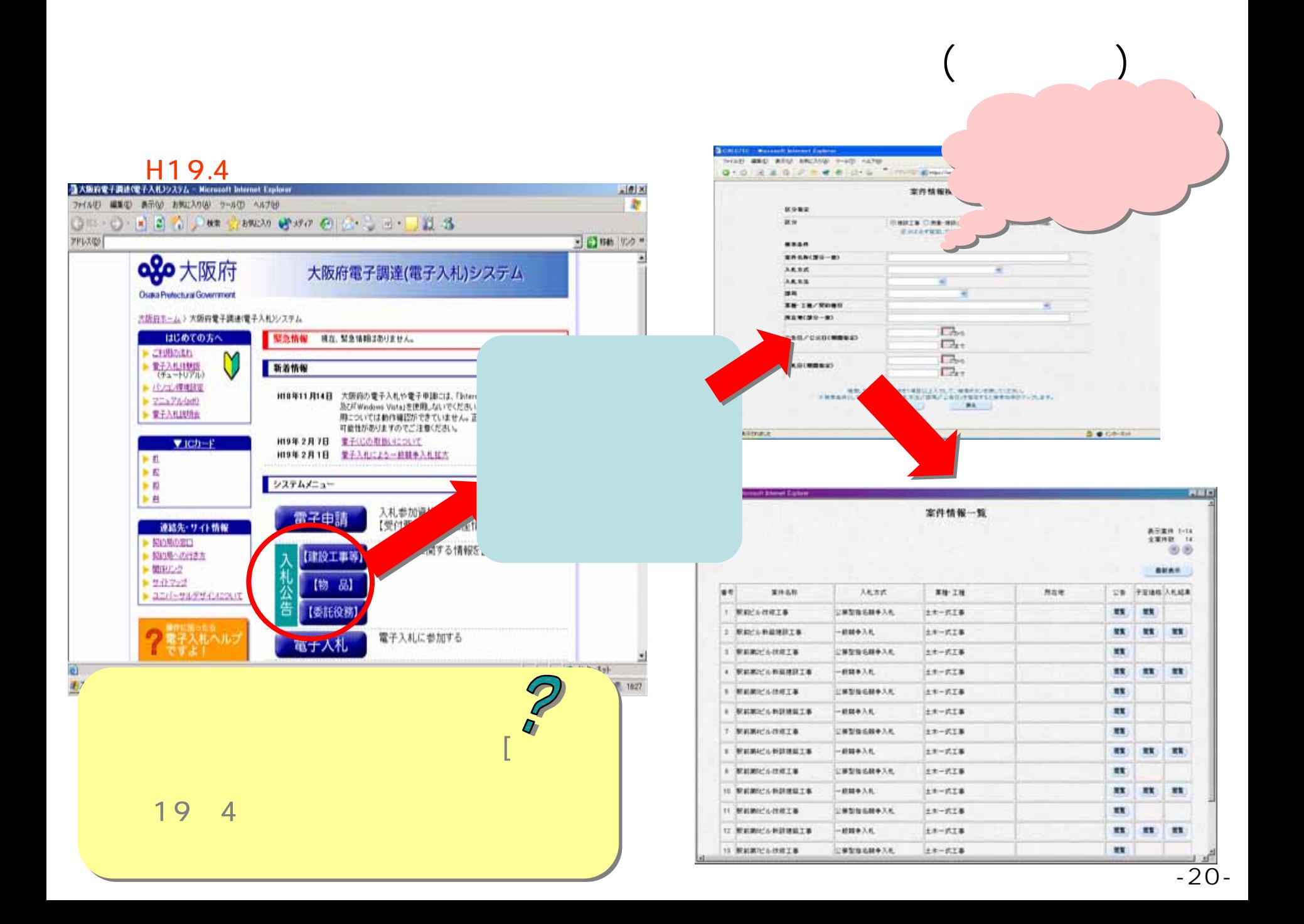

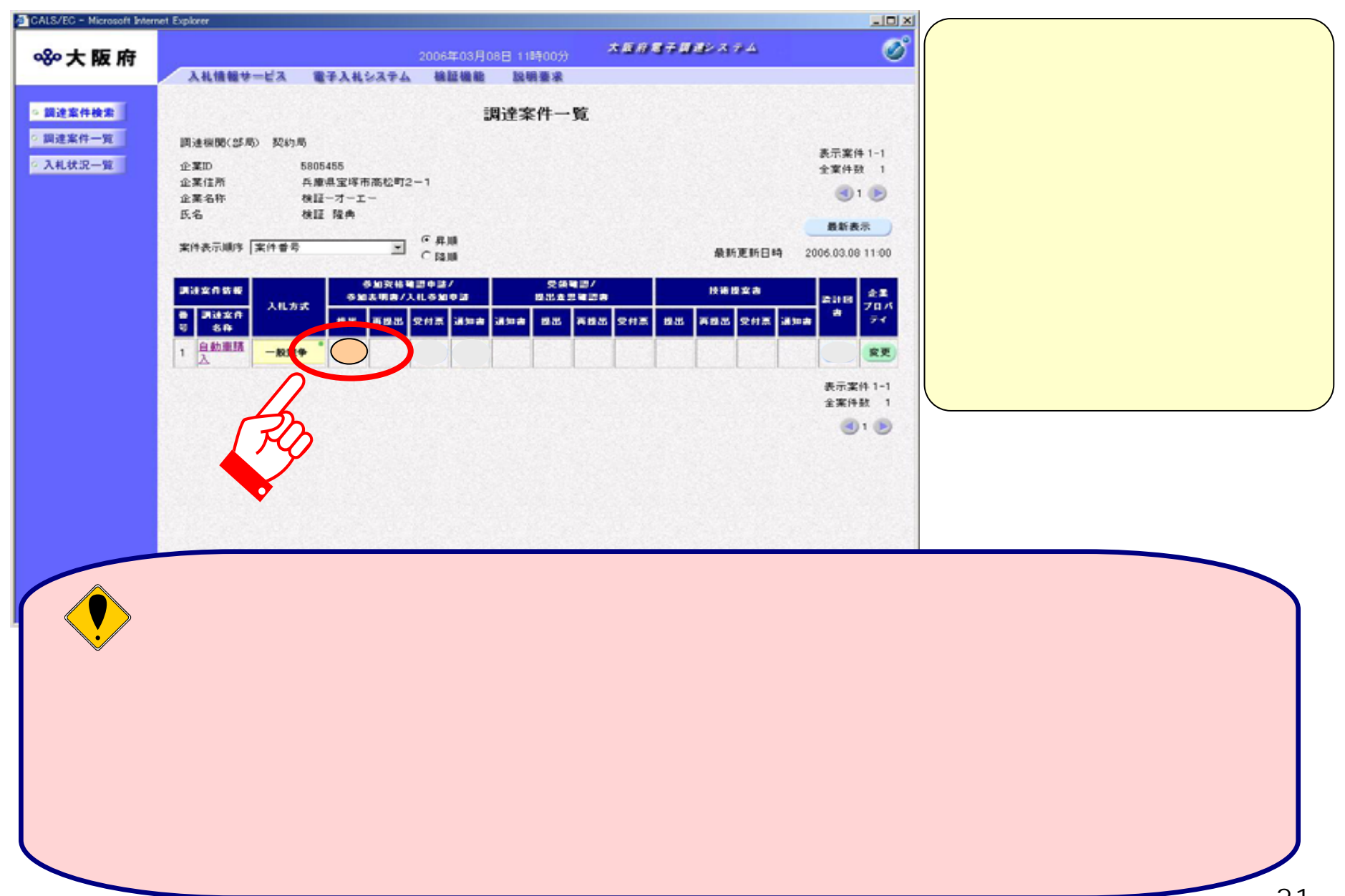

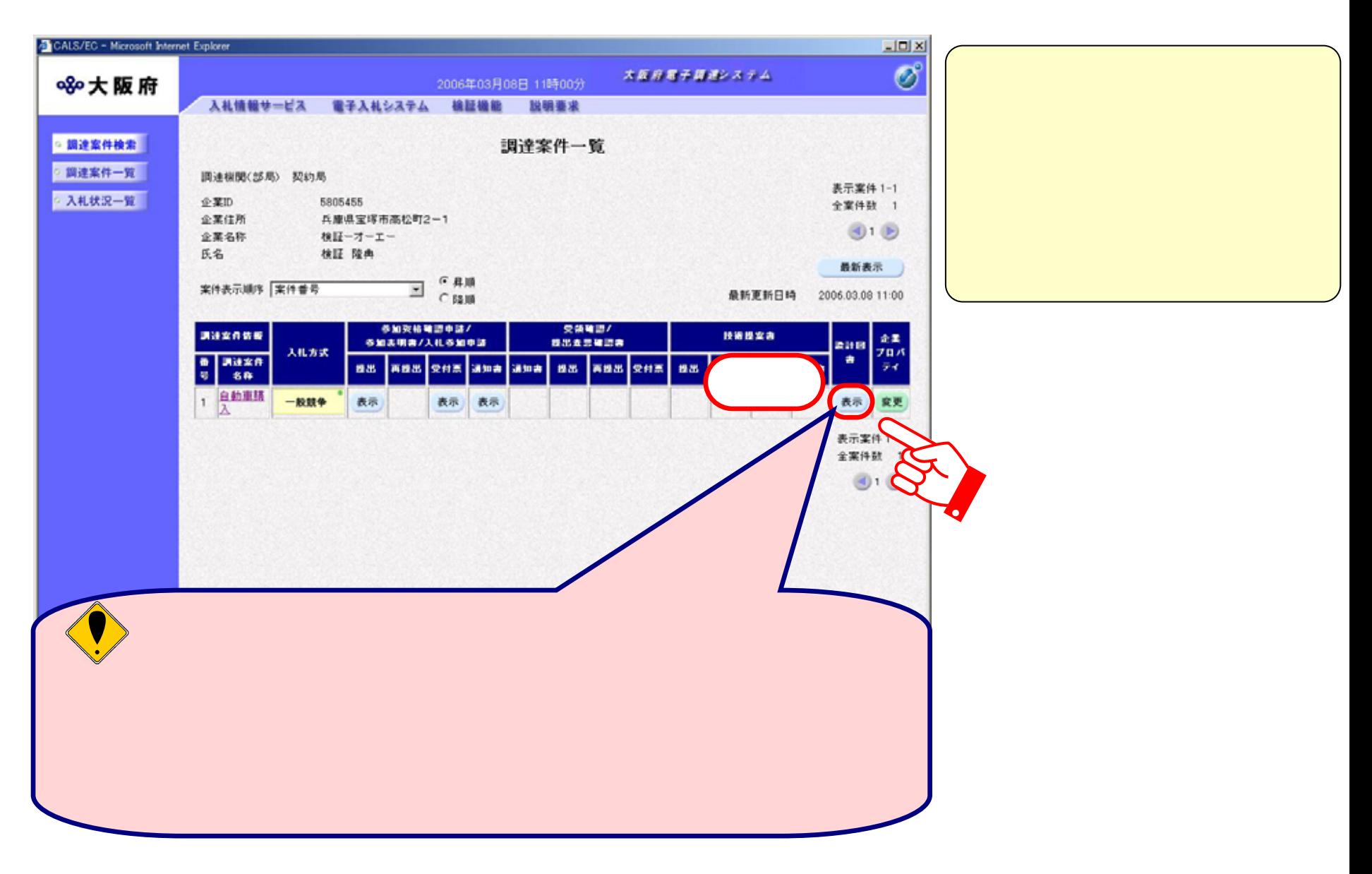

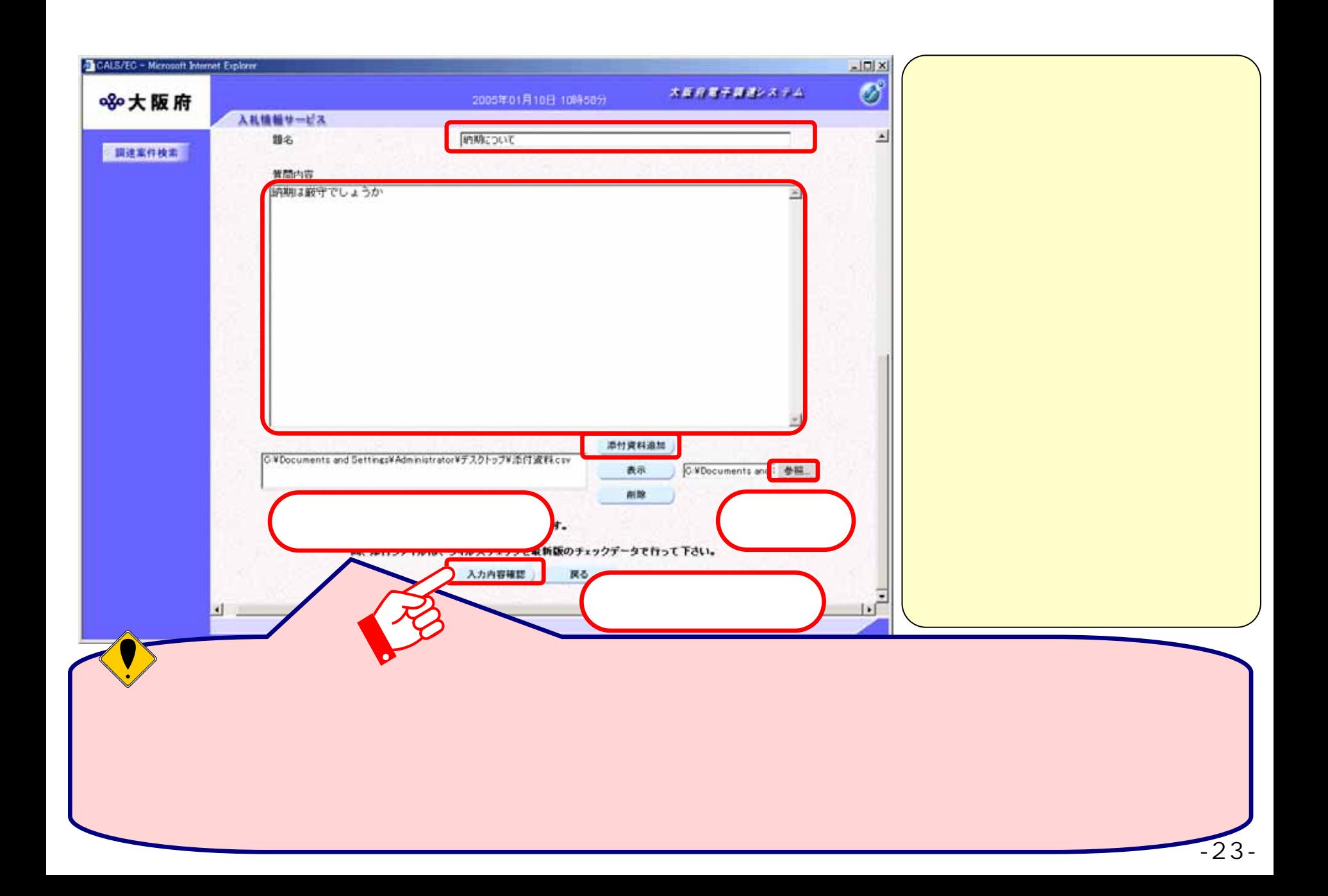

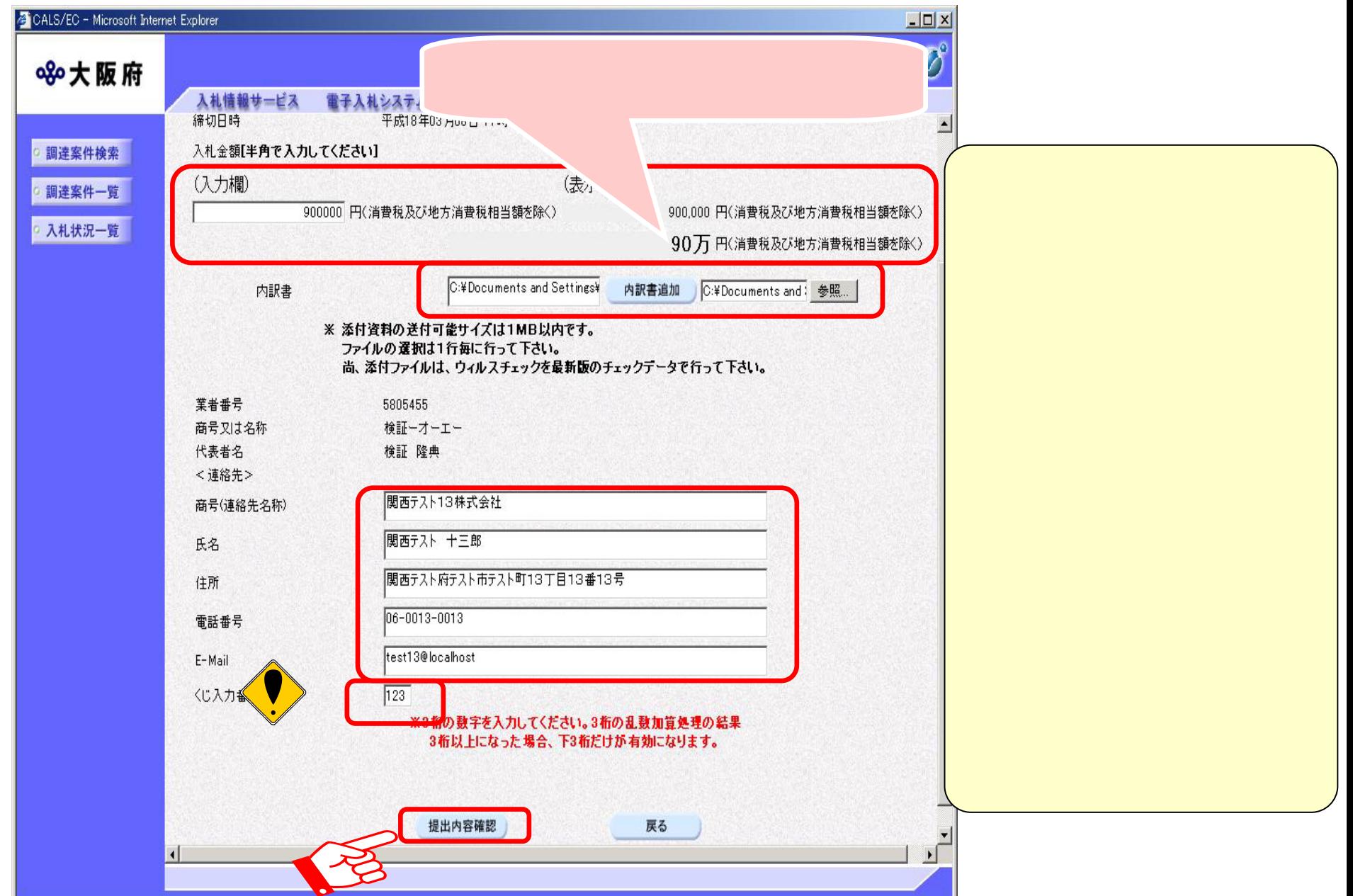

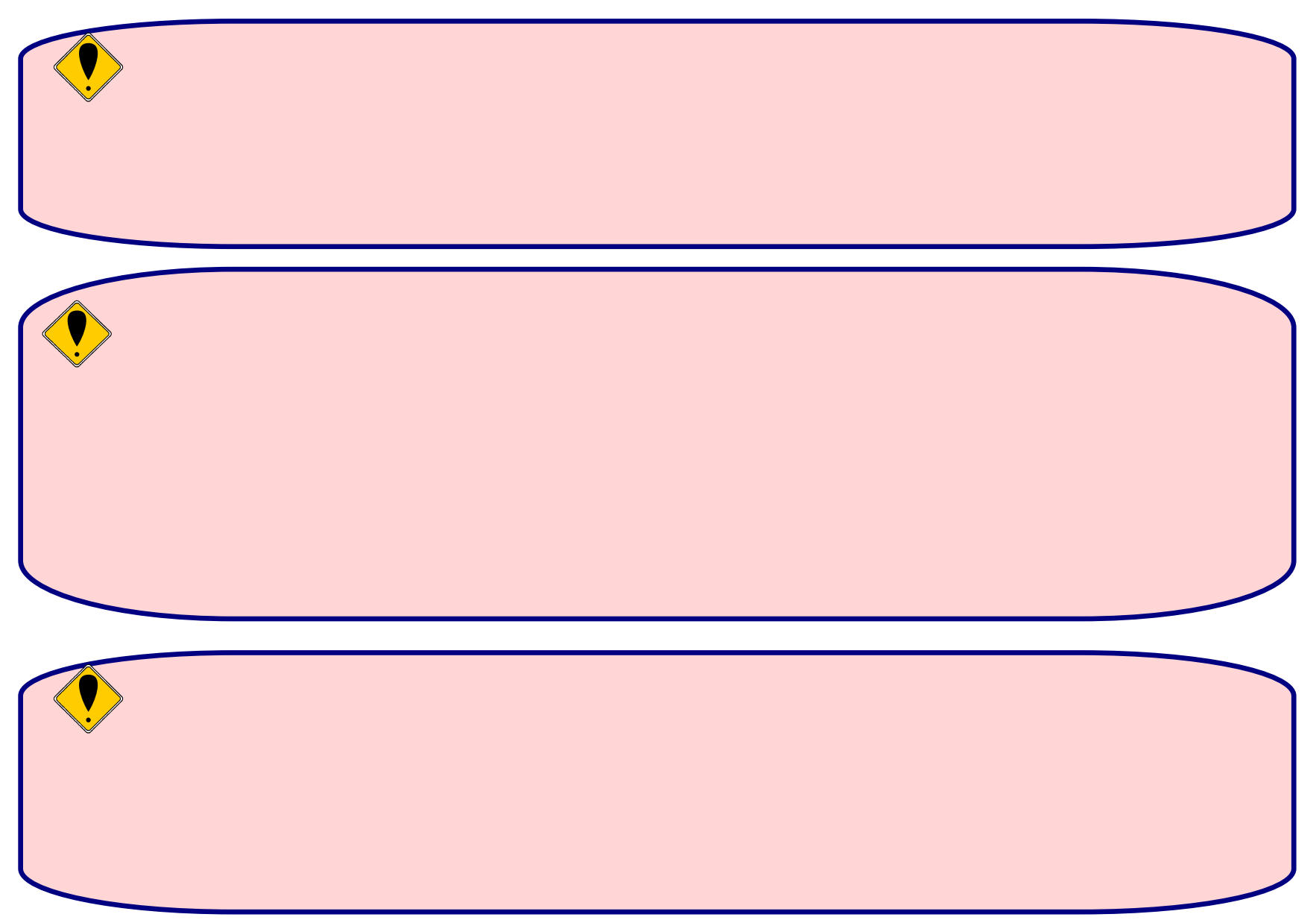

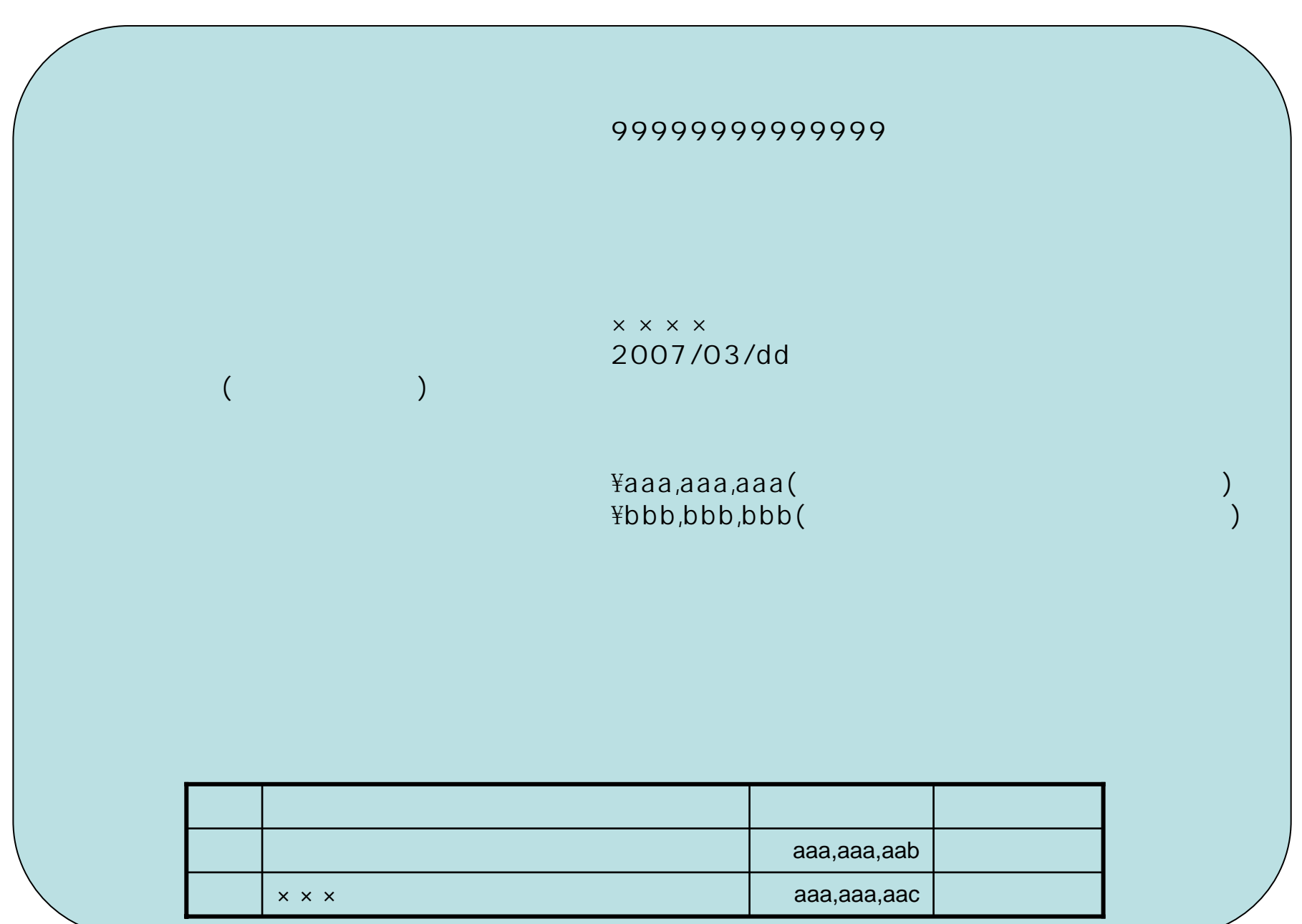

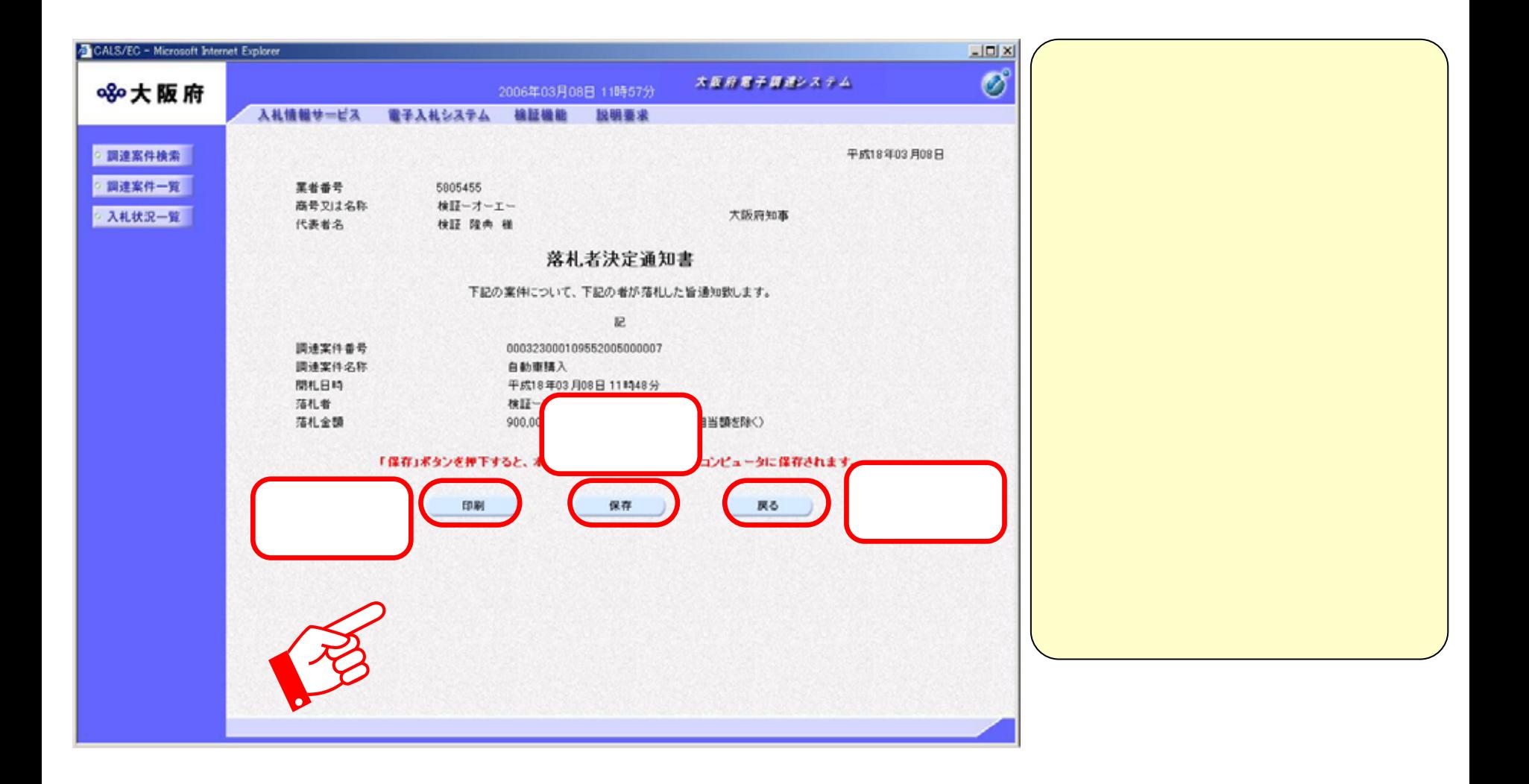

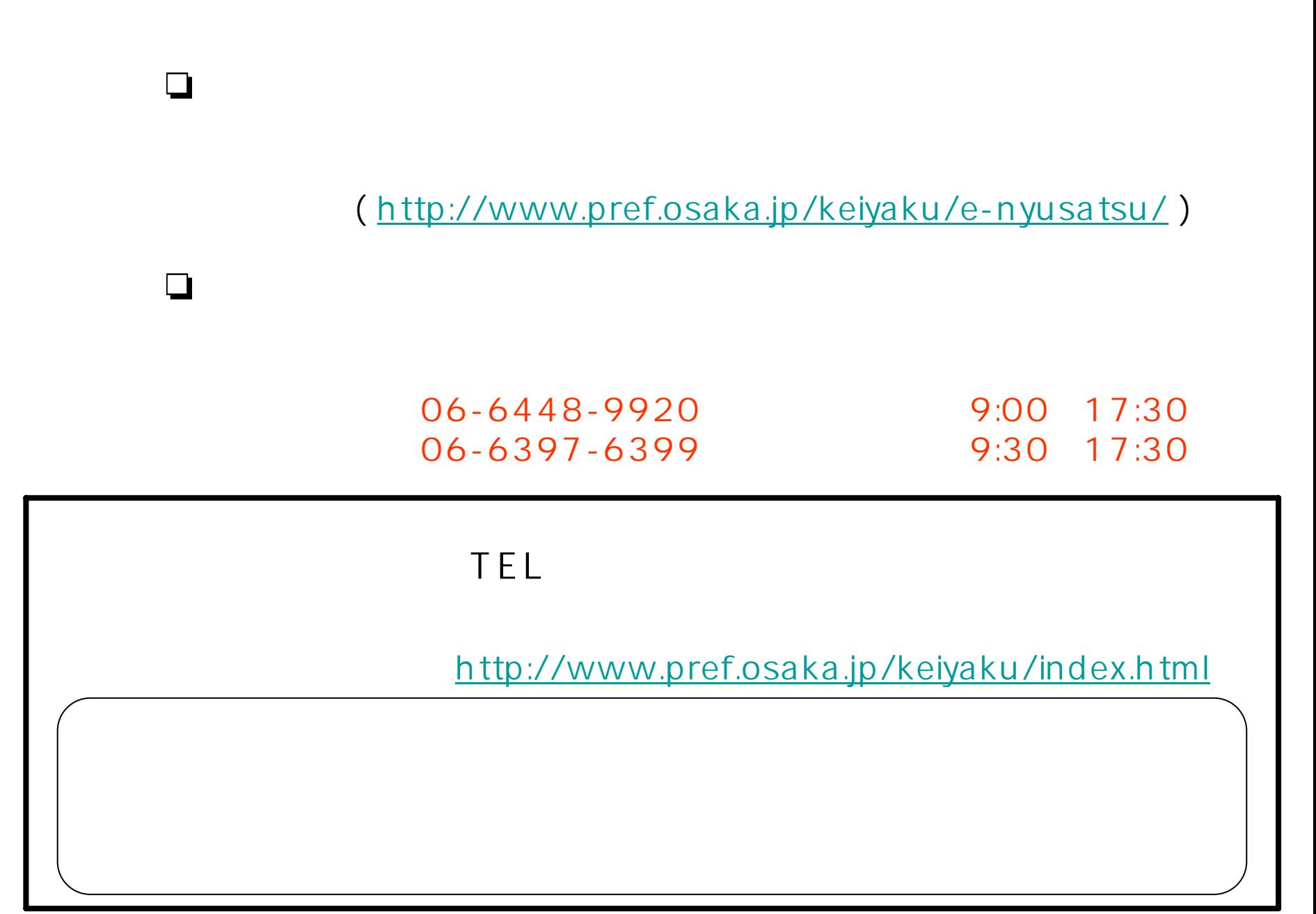

 $\mathsf{IC}$ 

 $\mathsf{IC}$ 

 $\mathsf{IC}$ 

## ICカード設定手順

1). IC  $\blacksquare$ 

IC in the set of the set of the set of the set of the set of the set of the set of the set of the set of the set of the set of the set of the set of the set of the set of the set of the set of the set of the set of the set IC CD-ROM

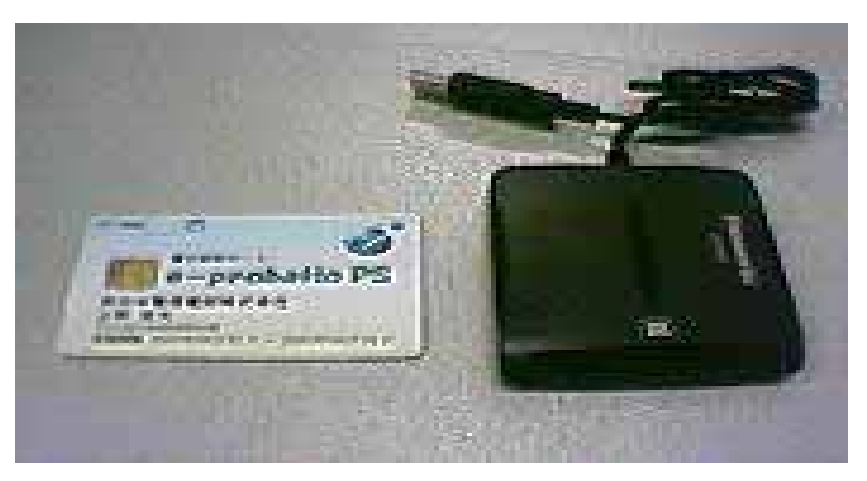

IC IC IC

2). IC

 $\mathsf{IC}$ 

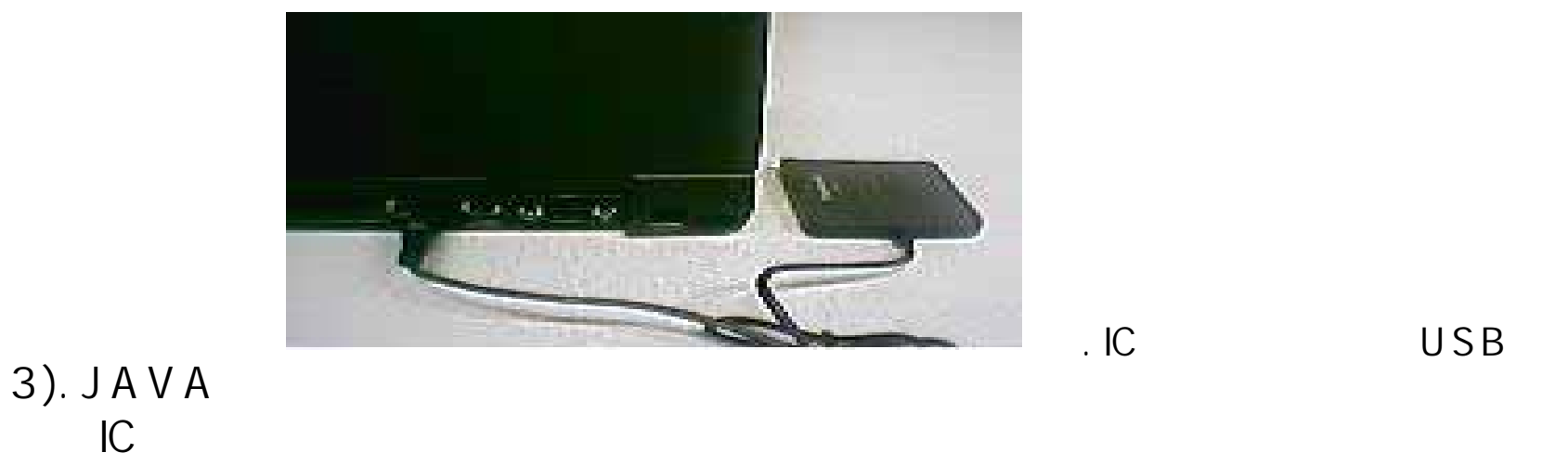

 $JAVA$ JAVA

### <https://www.e-nyusatsu.pref.osaka.jp/CALS/Accepter/>

 $\overline{C}$ 

## JAVA

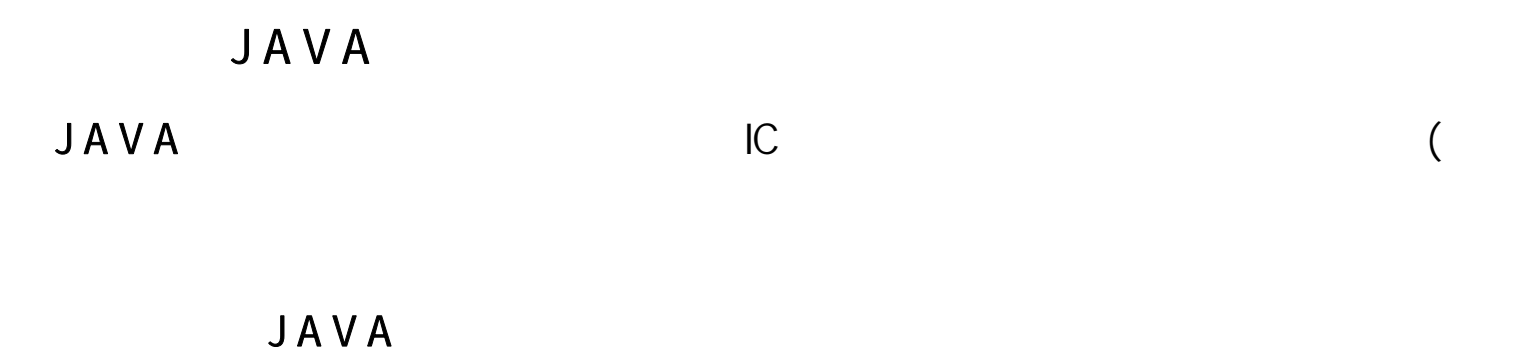

JAVA

JAVA

JAVA

JAVA URL <https://www.e-nyusatsu.pref.osaka.jp/CALS/Accepter/>

については、https://www.site.com/site.com/site.com/site.com/site.com/site.com/site.com/site.com/site.com/site.com/si

ering and pinal and pinal pinal pinal pinal and pinal pinal pinal pinal pinal pinal pinal pinal pinal pinal pin

OK

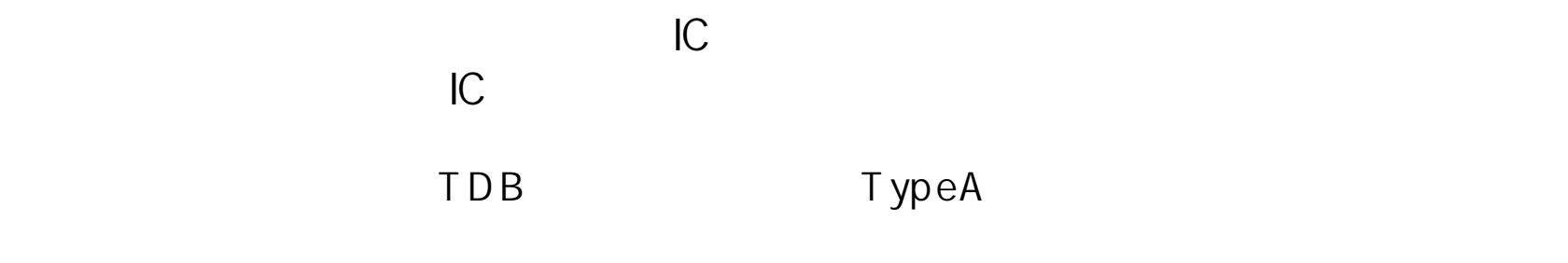

 $IC$ 

### https://www.e-

nyusatsu.pref.osaka.jp/

 $\mathsf{Web}$ 

https://www.e-nyusatsu.pref.osaka.jp/